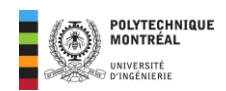

# <span id="page-0-0"></span>**Chapitre 2 : Installations électriques** monophasées

# **Table des matières**

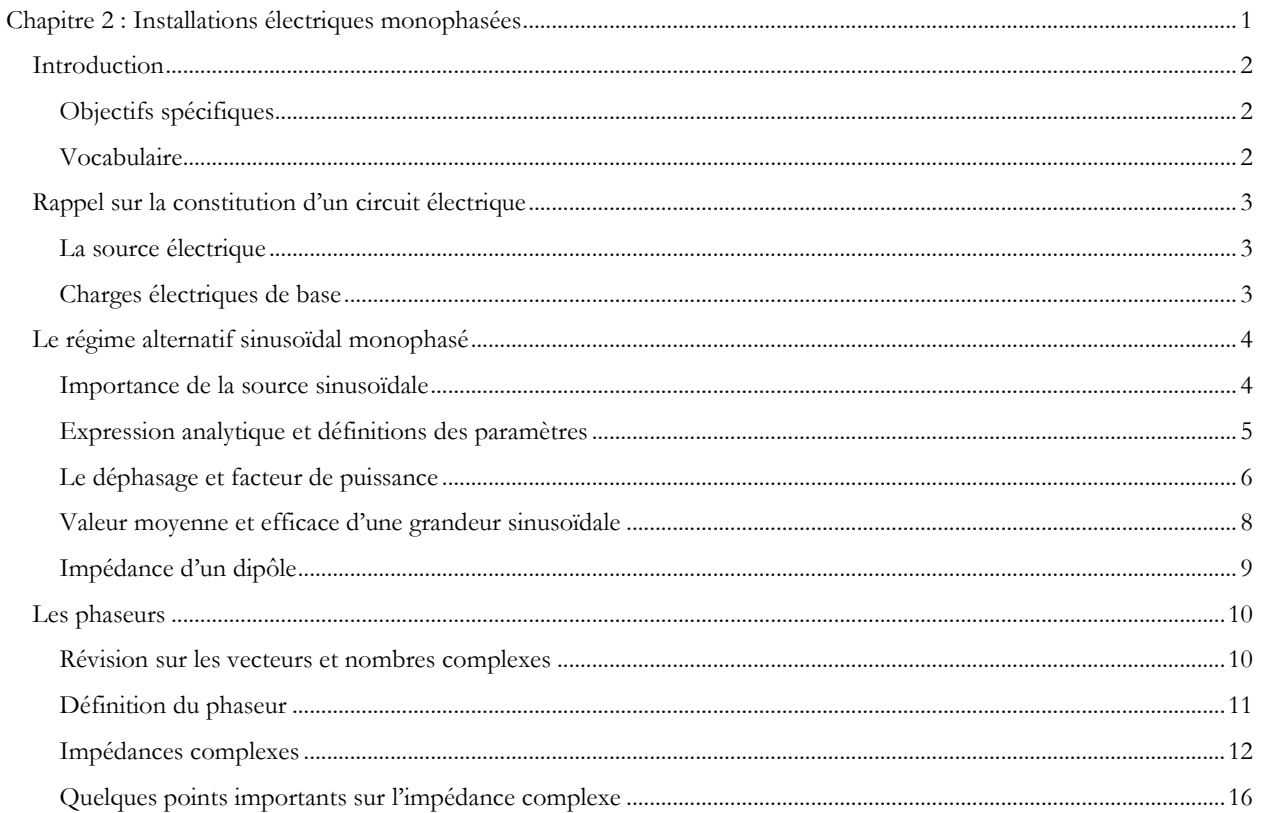

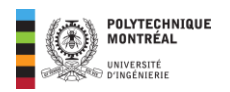

# <span id="page-1-0"></span>**Introduction**

Avant d'aborder les méthodes d'analyse des circuits électriques par le bilan de puissance en courant alternatif, nous présentons dans ce deuxième chapitre quelques notions sur les circuits électriques en régime sinusoïdal monophasé. Les notions présentées dans ce chapitre ont pour objectif, un rappel des grandeurs et unités électriques, l'analyse du comportement des composants électriques de base et finalement l'analyse des circuits électriques simple par le calcul des puissances mises en jeu. Nous insisterons sur la notion de phaseur (notation vectorielle), qui est un outil permettant d'analyser facilement les installations électriques linéaires. Le chapitre est ainsi organisé autour de trois grandes sections :

- Le rappel de la composition d'un circuit électrique : composants de base et leurs symboles.
- Dipôles alimentés en régime sinusoïdal.
- La notation vectorielle ou complexe ou phaseurs.

# <span id="page-1-1"></span>Objectifs spécifiques

- Identifier une forme d'onde sinusoïdale et mesurer ses caractéristiques
- Déterminer les paramètres des tensions et courants sinusoïdaux
- Analyser mathématiquement une onde sinusoïdale
- Appliquer la loi d'Ohm dans les circuits alimentés en courant alternatif.
- Déterminer les impédances équivalentes
- 

# <span id="page-1-2"></span>Vocabulaire

- Circuit série et parallèle
- Valeur moyenne
- Valeur efficace
- **Résistance**
- Reconnaitre les montages série et parallèle des éléments
- Déterminer la nature (résistive, inductive ou capacitive) d'une charge électrique.
- .
- Distinguer une source d'une charge.
- Appliquer les lois de Kirchhoff
- **Réactance**
- **Impédance**
- Impédance complexe

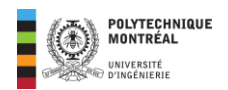

# <span id="page-2-0"></span>**Rappel sur la constitution d'un circuit électrique**

Un circuit électrique est l'interconnexion de plusieurs composants électriques dans lequel, on a un **transfert d'énergie ou de puissance**. Les composants électriques peuvent avoir deux bornes (dipôles), trois bornes (tripôles) et même quatre bornes (quadripôles). Dans le cadre de ce chapitre, nous ne traiterons que des dipôles que sont les composants à deux bornes. Les principaux composants d'un circuit électrique sont les suivants :

- La ou les source(s) qui fournissent l'énergie électrique.
- La ou les charge(s) qui consomment l'énergie électrique.
- Les éléments de raccordement (de transport d'énergie) que sont les conducteurs électriques.

# <span id="page-2-1"></span>La source électrique

Les sources sont aussi appelées des **générateurs** et elles transforment toute autre forme d'énergie (chaleur, vent, soleil, énergie potentielle de l'eau, etc.) en énergie électrique. On distinguera une source de tension d'une source de courant.

- Une **source de tension (idéale)** est un dipôle actif présentant entre ses bornes une tension indépendante du courant débité. On utilisera tout au long du cours, la lettre  $\nu$  pour désigner une tension variable et la lettre  $V$  pour une tension constante. Ainsi  $v(t)$  représentera la valeur instantanée d'une tension variable. L'unité de la tension est le volt (V).
- Une **source de courant (idéale)** est un dipôle actif débitant un courant électrique *i* indépendant de la tension  $v$ apparaissant à ses bornes. Le courant est symbolisé par la lettre  $i$  pour un courant variable et  $I$  pour un courant constant. L'unité du courant est l'ampère (A).

On rappelle également les symboles ci-dessous pour les sources de tension et de courant.

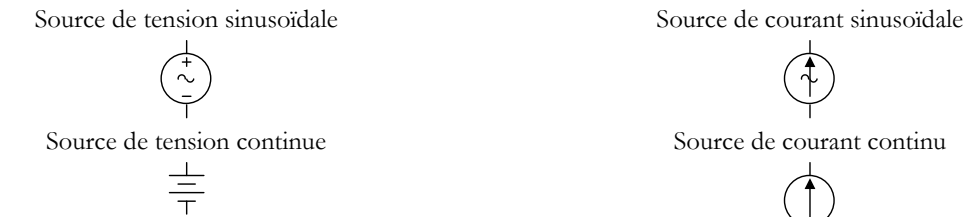

 $\mathcal{F}$ 

**Figure 2. 1.** Symboles utilisés dans ce cours pour les sources de tension et de courant monophasé

**Note** : vous pourriez retrouver d'autres symboles différents de ceux de la figure dans d'autres manuels. Tout au long de la session, nous supposeront pour les analyses des sources idéales.

# <span id="page-2-2"></span>Charges électriques de base

Elles transforment l'énergie électrique en une autre forme d'énergie (chaleur, lumière, etc.). Elles consomment l'énergie électrique. Indépendamment de la charge, trois composants électriques de base permettent de traduire les différents effets du courant électrique dans un conducteur électrique. Il s'agit de la **résistance**, de l'**inductance** et du **condensateur**.

#### *Résistance*

• La **résistance R** est une grandeur physique mesurée en ohms  $(Ω)$  représentant les effets d'échauffement dus au déplacement du courant électrique dans un conducteur. Son modèle idéalisé répond à la loi d'Ohm comme suit :

$$
v(t) = Ri(t) \tag{2.1}
$$

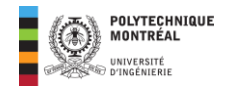

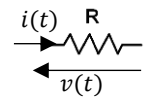

**Figure 2. 2.** Symbole et convention pour une résistance

#### *L'inductance*

• Lorsqu'un courant circule dans un conducteur, il crée dans son environnement un champ magnétique sensible aux variations de *i*. Si ce champ magnétique est variable, il est à son tour capable de créer dans le conducteur, un courant venant s'opposer aux variations de . Ce sont des effets d'auto-induction que l'on quantifie par **inductance L** mesurée en **henrys (H)**. Le composant permettant d'exploiter les effets inductifs (ou précisément d'auto-induction) est la **bobine**. Le symbole et la convention récepteur sont représentés ci-dessous.

$$
\underbrace{\mathbf{i}(t)}_{v(t)}
$$

**Figure 2. 3.** Symbole et convention pour une inductance

La relation tension-courant est la suivante;

$$
v(t) = L\frac{di(t)}{dt} \Rightarrow i(t) = \frac{1}{L} \int v(u) du
$$
\n(2.2)

#### *Le condensateur*

Le condensateur ou capacité C est une grandeur physique mesurée en farads (F) permettant de quantifier les effets électrostatiques des charges constituants le courant c'est-à-dire, selon leurs natures, leurs effets d'attraction ou de répulsion. Les symboles (non polarisé et polarisé) d'un condensateur sont les suivants :

$$
\begin{array}{c}\n\mathsf{c}_1 & \mathsf{c}_2 \\
\hline\n\vdots & \ddots\n\end{array}
$$

**Figure 2. 4.** Symboles du condensateur

• La relation courant-tension : la tension aux bornes d'un condensateur est liée à son courant et à sa capacité  $C$  par la relation :

$$
v(t) = \frac{1}{C} \int i(u) du \Rightarrow i(t) = C \frac{dv(t)}{dt}
$$
\n(2.3)

# <span id="page-3-0"></span>**Le régime alternatif sinusoïdal monophasé**

### <span id="page-3-1"></span>Importance de la source sinusoïdale

La fonction sinusoïdale joue un rôle de première importance en électricité. Cette prédominance est due pour une part au fait que la production industrielle de l'énergie électrique résulte généralement d'une conversion mécanoélectrique réalisée par la mise en rotation d'un bobinage placé dans un champ magnétique ou l'inverse. La **tension induite aux bornes du bobinage est alors sinusoïdale** comme montré ci-dessous.

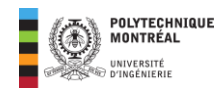

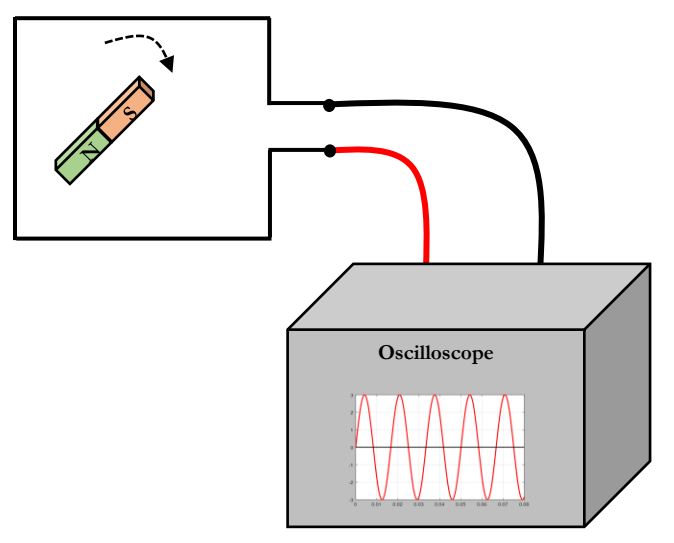

**Figure 2. 5.** Production d'une tension sinusoïdale

• Une autre importance de la fonction sinusoïdale vient surtout de ses propriétés mathématiques remarquables. C'est la seule **fonction périodique qui possède une dérivée ou une intégrale analogue**.

**Rappels** : **dérivées et primitives des fonctions circulaires**.

$$
\frac{d}{dt}(\sin t) = \cos t \; ; \; \frac{d}{dt}(\cos t) = -\sin t \tag{2.4}
$$

$$
\int_{0}^{t} \sin u \, du = -\cos t \quad ; \quad \int_{0}^{t} \cos u \, du = \sin t \tag{2.5}
$$

Cela signifie ainsi que dans les circuits à courant alternatif, une t**ension sinusoïdale produira un courant sinusoïdal**.

- D'autres avantages de la source sinusoïdale sont les suivantes :
- ✓ Elles produisent **moins d'interférence sur les lignes téléphoniques**.
- ✓ Le **rendement est meilleur** dans les machines à courant alternatif (moins de pertes).
- ✓ Le **couple est plus régulier** durant le démarrage (chapitre 6).

### <span id="page-4-0"></span>Expression analytique et définitions des paramètres

Une grandeur  $x(t)$  variant sinusoïdalement en fonction du temps a une ou l'autre des expressions ci-dessous :

$$
x(t) = X_{\text{max}} \sin(\omega t + \theta) \text{ ou } x(t) = X_{\text{max}} \cos(\omega t + \theta') \text{ avec } \theta' = \theta - \frac{\pi}{2}
$$
 (2.6)

Dans du cours, nous adopterons la convention cosinusoïdale que nous appellerons toujours sinusoïdale.

Comme on peut le voir, pour définir une telle grandeur, il suffit de connaitre  $X_{\text{max}}$ ,  $\omega$  et  $\theta$ .

- *X*<sub>max</sub> est appelée **amplitude** ou **valeur crête** de la grandeur sinusoïdale. Elle est également dénotée  $\hat{X}$ . Ainsi pour une tension, on aura :  $E_{\text{max}}$  ou  $\hat{E}$ ; dans le cas d'un courant, ce sera :  $I_{\text{max}}$  ou  $\hat{I}$ . Tout au long du cours, nous adopterons les notations  $E_{\text{max}}$  et  $I_{\text{max}}$ .
- $\omega$  est la **pulsation** en radian par seconde  $\lceil \text{rad/s} \rceil$  avec :

$$
\omega = 2\pi f = \frac{2\pi}{T} \Rightarrow f = \frac{1}{T}; \begin{cases} f: \text{f'efquence en } Hz \\ T: \text{p\'eriode en } s \\ \omega: \text{ pulsation en } \text{rad/s} \end{cases} \tag{2.7}
$$

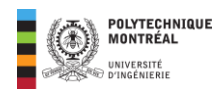

• est la **phase à l'origine** de la grandeur sinusoïdale. Pour faire simple, on l'appellera **phase** tout au long du cours. Son unité est le **rad** ou le °. L'unité par défaut est le **radian**.

Lorsque la phase à l'origine  $\theta$  est nulle, on dit que la grandeur sinusoïdale est prise comme **origine des phases**.

# <span id="page-5-0"></span>Le déphasage et facteur de puissance

#### *Définition du déphasage*

Pour un dipôle alimenté par une tension sinusoïdale  $v(t)$ , celui-ci sera parcouru par un courant sinusoïdal  $i(t)$  dont les expressions sont les suivantes :

$$
\begin{cases}\nv(t) = V_{\text{max}}\cos(\omega t + \theta_e) \\
i(t) = I_{\text{max}}\cos(\omega t + \theta_i)\n\end{cases}
$$
\n(2.8)

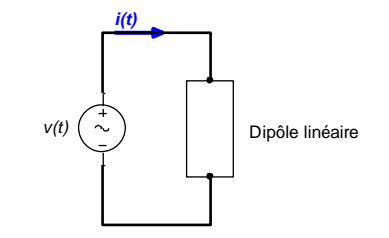

**Figure 2. 6.** Dipôle linéaire alimenté par d'une tension

sinusoïdale

On appelle déphasage  $\varphi$  du courant par rapport à la tension, la différence entre les phases de la tension et du courant :

$$
\varphi = \theta_v - \theta_i \tag{2.8}
$$

L'angle φ étant défini à  $\pm 2k\pi$  ( $k \in \mathbb{N}$ ), on le ramènera toujours à sa valeur **principale comprise entre** (−π, +π). Le vocabulaire associé au déphasage est le suivant :

- Si  $\varphi = 0$ , la tension et le courant sont en phase. Comme montré ci-dessous,  $v(t)$  et  $i(t)$  atteignent leurs maximums, leurs minimums et s'annulent aux mêmes instants.
- $\phi < 0$ , dans ce cas, la tension est en retard sur le courant. La tension atteint son maximum, s'annule, atteint son minimum **après** le courant comme montré sur le graphique ci-dessous.
- $\varphi > 0$  on dit que la tension est en avance sur le courant. La tension atteint son maximum, s'annule, atteint son minimum **avant** le courant comme montré sur le graphique ci-dessous.
- Si  $\varphi = \pm \frac{\pi}{2}$  $\frac{\pi}{2}$ , alors le courant et la tension sont en quadrature de phase.

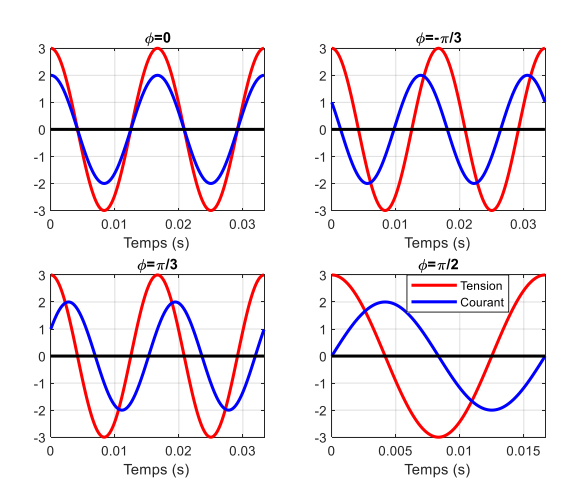

**Figure 2. 7.** Vocabulaire associé au déphasage.

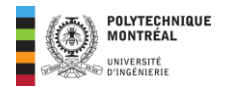

#### *Le facteur de puissance*

Pour un dipôle donné, le facteur de puissance que l'on notera FP et défini comme suit :

$$
FP = \cos(\varphi) \tag{2.9}
$$

 $\frac{\partial}{\partial t}$ ;  $v(t) = V_{\text{max}} \cos(\omega t + \theta_v)$ 

 $\bigg\} \Rightarrow \bigg\{ I_{\text{max}} = \frac{V_{\text{max}}}{R}$ 

 $\boldsymbol{R}$  $\theta_i=\theta_v$ 

 $\theta_i$ 

 $\cos \left( \omega t + \theta_v \right)$ 

 $\Rightarrow \varphi_R = 0 \Rightarrow FP_R = 1$  (2.11)

Dans certains livres, on utilise directement  $cos(\varphi)$  pour désigner le facteur de puissance.

Étant donné que la fonction cosinus est paire, on distinguera les cas  $\varphi > 0$  du cas  $\varphi < 0$  comme suit :

$$
\begin{aligned} \n\int F &= \cos(\varphi) \text{ retard si } \varphi > 0 \\ \n\int F &= \cos(\varphi) \text{ avance si } \varphi < 0 \n\end{aligned} \tag{2.10}
$$

 $i(t) = \frac{v(t)}{h}$ 

 $\Rightarrow i(t) = \frac{V_{\text{max}}}{R}$ 

 $R$  $I_{\rm max}$ 

#### *Déphasage et facteur de puissance des composants R, L et C*

#### **Résistance**

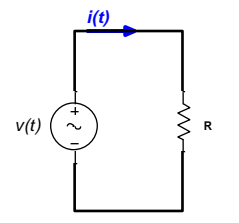

**Figure 2. 8.** Résistance pure alimentée par une tension

sinusoïdale

**Remarque** : pour une charge **purement résistive**, **la tension et le courant sont en phase** et le **facteur de puissance vaut 1**.

#### **Inductance**

$$
\frac{i(t)}{\sqrt{t}}
$$
\n
$$
\Rightarrow i(t) = \frac{V_{\text{max}}}{L_{\text{max}}}\sin(\omega t + \theta_v)
$$
\n
$$
\Rightarrow i(t) = \frac{V_{\text{max}}}{L_{\text{max}}}\sin(\omega t + \theta_v)
$$
\n
$$
\Rightarrow i(t) = \frac{V_{\text{max}}}{L} \cos\left(\alpha - \frac{\pi}{2}\right)
$$
\n
$$
\Rightarrow i(t) = \frac{V_{\text{max}}}{L\omega} \cos\left(\omega t + \frac{\pi}{2}\right) \Rightarrow \begin{cases} I_{\text{max}} = \frac{E_{\text{max}}}{L\omega} \\ \theta_i = \theta_v - \frac{\pi}{2} \end{cases}
$$
\n
$$
i(t) = \frac{1}{L} \int v(u) du \text{ ; } v(t) = V_{\text{max}} \cos(\omega t + \theta_v)
$$
\n
$$
\Rightarrow \varphi_L = \frac{\pi}{2} \Rightarrow FP_L = 0 \text{ retard} \quad (2.12)
$$

**Remarque** : pour une charge **purement inductive**, **le courant est en retard de**  sur la tension et le **facteur de puissance est nulle**.

#### **Condensateur**

*i(t)*

*v(t)*

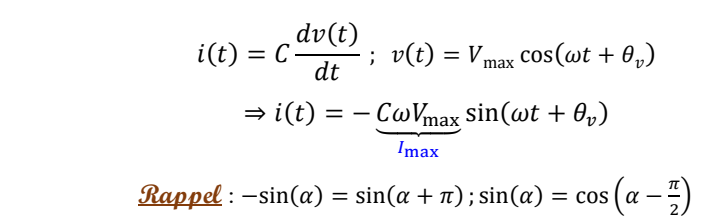

**Figure 2. 10.** Capacité pure en régime sinusoïdale

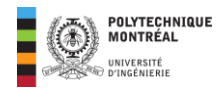

$$
\Rightarrow i(t) = \underbrace{C\omega V_{\text{max}}}_{I_{\text{max}}} \cos\left(\omega t + \underbrace{\theta_v + \pi - \frac{\pi}{2}}_{\theta_i}\right) \Rightarrow \begin{cases} I_{\text{max}} = C\omega V_{\text{max}} \\ \theta_i = \theta_v + \frac{\pi}{2} \end{cases} \Rightarrow \varphi_C = -\frac{\pi}{2} \Rightarrow FP_C = 0 \text{ avance} \tag{2.13}
$$

**Remarque** : pour une charge **purement** capacitive, **le courant est en avance de**  sur la tension et le **facteur de puissance est nulle**.

### <span id="page-7-0"></span>Valeur moyenne et efficace d'une grandeur sinusoïdale

#### *Valeur moyenne*

La valeur moyenne d'une grandeur périodique  $x(t)$  de période  $T$  est notée  $\overline{X}$  ou  $X_{\text{moy}}$  et définie comme suit :

$$
\overline{X} = X_{\text{moy}} = \frac{1}{T} \int_{T} x(t) dt
$$
\n(2.14)

Dans le cadre du cours, il sera adopté la notation  $X_{\text{mov}}$ . Pour une grandeur sinusoïdale, on aura :

$$
x(t) = X_{\text{max}} \cos(\omega t + \theta) \Rightarrow X_{\text{moy}} = \frac{1}{T} \int_{T} \left[ X_{\text{max}} \cos(\omega t + \theta) \right] dt = \frac{X_{\text{max}}}{T\omega} [\sin(\omega t + \theta)]_{0}^{T}
$$

$$
\Rightarrow X_{\text{moy}} = \frac{X_{\text{max}}}{T\omega} \left( \sin\left(\frac{2\pi}{T}(T) + \theta\right) - \sin(\theta) \right) = \frac{X_{\text{max}}}{T\omega} \underbrace{(\sin(2\pi + \theta) - \sin(\theta))}_{0}
$$

#### **Remarque** : La **valeur moyenne d'une grandeur sinusoïdale est nulle**.

#### *Valeur efficace*

La valeur efficace d'une grandeur périodique  $x(t)$  de période  $T$  est notée  $X_{\text{eff}}$  ou simplement  $X$  (cas adopté dans ce le cours) et est définie comme la **moyenne du carré de ce signal** soit comme ci-dessous :

$$
X = X_{\text{eff}} = \sqrt{\frac{1}{T} \int_{T} x^2(t) dt}
$$
 (2.15)

Ainsi :

$$
x(t) = X_{\text{max}} \cos(\omega t + \theta) \Rightarrow X = \sqrt{\frac{1}{T} \int_{T} [X_{\text{max}} \cos(\omega t + \theta)]^2 dt} = X_{\text{max}} \sqrt{\frac{1}{T} \int_{T} \left(\frac{1}{2} + \frac{\cos(2\omega t + 2\theta)}{2}\right) dt}
$$

 $\frac{\text{Rapped}}{\text{2}}$ :  $\cos^2(\alpha) = \frac{1+\cos(2\alpha)}{2}$  $\frac{2(2a)}{2}$ . Ainsi

$$
X = X_{\text{max}} \sqrt{\frac{1}{T} \left( \frac{1}{2} \int_{T} dt + \frac{1}{2} \int_{0}^{\infty} \cos(2\omega t + 2\theta) dt \right)} = X_{\text{max}} \sqrt{\frac{1}{2}} \implies X = \frac{X_{\text{max}}}{\sqrt{2}}
$$
(2.16)

Ainsi la valeur **efficace d'une grandeur sinusoïdale est égale à son amplitude (valeur crête) divisée par** √.

Les expressions d'une tension sinusoïdale et d'un courant sinusoïdal peuvent être réécrites comme suit :

$$
\begin{cases}\nv(t) = V\sqrt{2}\cos(\omega t + \theta_u) \\
i(t) = I\sqrt{2}\cos(\omega t + \theta_i)\n\end{cases}
$$
\n(2.17)

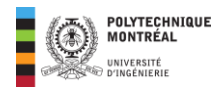

**Notez-bien** : sauf indication contraire, la valeur fournie pour une source sinusoïdale est sa valeur efficace. Ainsi, pour un

réseau à 120 
$$
V - 60
$$
 Hz, on identifiera : 
$$
\begin{cases} V = 120 \ V \\ f = 60 \ Hz \end{cases} \Rightarrow \begin{cases} V_{\text{max}} = 120 \sqrt{2} \ V \\ \omega = 2\pi f \approx 377 \ \text{rad/s} \end{cases}
$$

La signification de la valeur efficace sera fournie au chapitre 3; celle consacrée aux puissances mises en jeu dans un circuit alimenté en régime alternatif sinusoïdal.

# <span id="page-8-0"></span>Impédance d'un dipôle

On la note Z et elle est définie comme le rapport entre la valeur efficace de la tension et celle du courant.

$$
Z = \frac{V_{\text{eff}}}{I_{\text{eff}}} = \frac{V}{I}; \begin{cases} V \text{ en volts } (V) \\ I \text{ en ampères } (A) \\ Z \text{ en ohms } (\Omega) \end{cases}
$$
 (2.18)

**Impédance d'une résistance pure** 

$$
\begin{cases}\nv(t) = V\sqrt{2}\cos(\omega t + \theta_v) \\
i_R(t) = \frac{v(t)}{R} = \frac{V}{\frac{R}{l_R}}\sqrt{2}\cos(\omega t + \theta_v) \Rightarrow Z_R = \frac{V}{l_R} \Rightarrow Z_R = R \\
i_R\n\end{cases}
$$
\n(2.19)

**Impédance d'une inductance pure** 

$$
\begin{cases}\nv(t) = V\sqrt{2}\cos(\omega t + \theta_v) \\
i_L(t) = \frac{1}{L}\int v(u)du = \frac{V}{\frac{L\omega}{i_L}}\sqrt{2}\cos\left(\omega t + \theta_v - \frac{\pi}{2}\right) \Rightarrow Z_L = \frac{V}{I_L} \Rightarrow Z_L = L\omega\n\end{cases}
$$
\n(2.20)

**Impédance d'un condensateur pure**

$$
\begin{cases}\nv(t) = V\sqrt{2}\cos(\omega t + \theta_v) \\
i_c(t) = C\frac{dv(t)}{dt} = \frac{C\omega V}{i_c}\sqrt{2}\cos\left(\omega t + \theta_v + \frac{\pi}{2}\right) \Rightarrow Z_c = \frac{V}{I_c} \Rightarrow Z_c = \frac{1}{C\omega}\n\end{cases}
$$
\n(2.21)

**Remarque** : Les impédances des composants L et C varie selon la valeur de la pulsation .

#### **Exemple d'application 2-1**

Soit donner une tension  $v(t) = 2\sqrt{2}\cos(377t + \pi/6)$ . Cette tension est appliquée aux bornes d'un composant. Déterminez le courant qui traverse ce composant lorsqu'il s'agit :

- d'une résistance de 100 Ω
- d'une bobine de 50  $mH$
- $\bullet$  d'un condensateur de 50  $\mu$ F

#### **Solution de l'exemple 2-1**

$$
v(t) = 2\sqrt{2}\cos(377t + \pi/6) \Rightarrow \begin{cases} V = 2V\\ \omega = 377 \text{ rad/s} \end{cases}
$$

Pour la résistance :  $Z_R = R = 100$  Ω ce qui donne :

$$
I_R = \frac{V}{Z_R} = \frac{2}{100} = \boxed{0.02 \text{ A} = 20 \text{ mA}}
$$

Pour la bobine, on aura  $Z_L = L\omega = 50 \times 10^{-3} \times 377 = 18,85 \Omega$  ce qui donne :

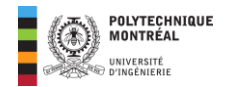

$$
I_L = \frac{V}{Z_L} = \frac{2}{18,85} = \boxed{0,1 A = 100 mA}
$$

Pour le condensateur, on aura  $Z_c = 1/C\omega = 1/(50 \times 10^{-6} \times 377) = 53,05$  Ω ce qui donne :

$$
I_C = \frac{V}{Z_C} = \frac{2}{53,05} = \boxed{0,04 \text{ } A = 40 \text{ } mA}
$$

# <span id="page-9-0"></span>**Les phaseurs**

### <span id="page-9-1"></span>Révision sur les vecteurs et nombres complexes

#### *Vecteur dans un plan*

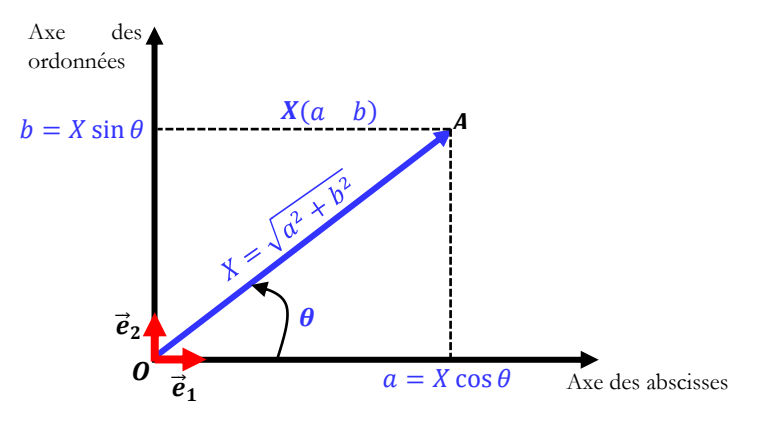

**Figure 2. 11.** Représentation graphique d'un vecteur dans un plan

Le vecteur peut alors être repéré dans un plan sous trois formes différentes :

$$
\begin{cases}\n\vec{X} = \mathbf{X} = a\vec{e}_1 + b\vec{e}_2 \text{ ou } \mathbf{X}(a \quad b) \text{ ou } \mathbf{X} \begin{pmatrix} a \\ b \end{pmatrix} \implies \text{Forme cartésienne ou algébrique} \\
\mathbf{X} = X(\cos \theta \vec{e}_1 + \sin \theta \vec{e}_2) \implies \text{Forme trigonométrique} \\
\mathbf{X} = X \angle \theta = \begin{bmatrix} X & \theta \end{bmatrix} \implies \text{Forme polaire}\n\end{cases}
$$

#### *Nombres complexes*

Le plan vectoriel peut être remplacé par un plan complexe et dans ce cas on a :  $\vec{e}_1 = 1$  et  $\vec{e}_2 = j$ . Ainsi un nombre complexe notée  $\overline{Z}$  ou  $\overline{Z}$  s'écrirait sous l'une ou l'autre des formes ci-dessous.

$$
\overline{Z} = \mathbf{Z} = a + jb = Z\cos\theta + jZ\sin\theta = [Z \quad \theta] = Z\angle\theta \Rightarrow \begin{cases} Z = \sqrt{a^2 + b^2} \\ \theta = \arctan\left(\frac{b}{a}\right) \\ \theta = Z\cos\theta \\ \begin{cases} a = Z\cos\theta \\ b = Z\sin\theta \end{cases} \end{cases} (2.22)
$$

#### **Vocabulaire**

- **•**  $a = \mathcal{R}_e(\overline{Z})$ : partie réelle de  $\overline{Z}$
- **•**  $b = \mathcal{I}_m(\overline{Z})$ : partie imaginaire de  $\overline{Z}$
- $Z$  : module de  $\overline{Z}$
- $\theta$  : argument de  $\overline{Z}$
- $\mathbf{Z} = \overline{Z} = a + jb$ : forme cartésienne ou algébrique
- **•**  $\mathbf{Z} = \overline{Z} = Z \angle \theta = Z e^{j\theta} = [Z \quad \theta]$ : forme polaire.

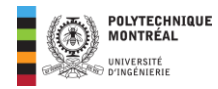

#### **Opérations**

La **forme algébrique** est plus appropriée pour des opérations d'addition et de soustraction de complexes.

$$
\begin{aligned}\n\left\{\overline{Z}_1 = a_1 + jb_1 \atop \overline{Z}_2 = a_2 + jb_2 \right\} &\stackrel{\text{def}}{=} \begin{cases}\n\overline{Z}_1 + \overline{Z}_2 = (a_1 + a_2) + j(b_1 + b_2) \\
\overline{Z}_1 - \overline{Z}_2 = (a_1 - a_2) + j(b_1 - b_2)\n\end{cases}\n\end{aligned} \tag{2.23}
$$

La **forme polaire** est plus appropriée pour des opérations de multiplication et de division de complexes.

$$
\begin{aligned}\n\begin{aligned}\n\left(\overline{Z}_{1} = Z_{1} \angle \theta_{1} \\
\overline{Z}_{2} = Z_{2} \angle \theta_{2}\n\end{aligned}\right) &\Rightarrow\n\begin{cases}\n\overline{Z}_{1} \times \overline{Z}_{2} = Z_{1} \times Z_{2} \angle \theta_{1} + \theta_{2} = [Z_{1}.Z_{2} \quad \theta_{1} + \theta_{2}] \\
\overline{Z}_{1} = \frac{Z_{1}}{Z_{2}} \angle \theta_{1} - \theta_{2} = \begin{bmatrix} Z_{1} & \theta_{1} - \theta_{2} \\ Z_{2} & \theta_{1} - \theta_{2} \end{bmatrix}\n\end{aligned}\n\tag{2.24}
$$

# <span id="page-10-0"></span>Définition du phaseur

Soit donné un signal électrique  $x(t) = X_m \cos(\omega t + \theta)$ . Ce signal est la partie réelle du complexe :  $X_m e^{j(\omega t + \theta)}$ . Ainsi on a :

$$
x(t) = \mathcal{R}_e(X_m e^{j(\omega t + \theta)}) = \mathcal{R}_e(X_{\text{eff}} \sqrt{2} e^{j\omega t} e^{j\theta})
$$
\n(2.25)

Considérons alors deux signaux électriques  $x_1(t)$  et  $x_2(t)$  de **même fréquence**  $f$  et donc définies comme suit :

$$
\begin{cases}\n x_1(t) = X_{\text{max}_1} \cos(\omega t + \theta_1) \\
 x_2(t) = X_{\text{max}_2} \cos(\omega t + \theta_2)\n\end{cases}\n\Rightarrow\n\begin{cases}\n x_1(t) = \mathcal{R}_e \left(X_{\text{eff}_1} \sqrt{2} e^{j \omega t} e^{j \theta_1}\right) \\
 x_2(t) = \mathcal{R}_e \left(X_{\text{eff}_2} \sqrt{2} e^{j \omega t} e^{j \theta_2}\right)\n\end{cases}
$$
\n(2.26)

On constate que le terme  $\sqrt{2}e^{j\omega t}$  est commun aux deux signaux électriques. Ainsi avec une référence angulaire, la valeur efficace de chaque signal et sa phase à l'origine suffisent pour le caractériser. On appelle alors phaseurs des signaux  $x_1(t)$ et  $x_2(t)$  les formes complexes respectives suivantes :

$$
\begin{cases}\n\overline{X}_1 = X_{\text{eff}_1} e^{j\theta_1} = X_{\text{eff}_1} \angle \theta_1 = [X_{\text{eff}_1} \quad \theta_1] \\
\overline{X}_2 = X_{\text{eff}_2} e^{j\theta_2} = X_{\text{eff}_2} \angle \theta_2 = [X_{\text{eff}_2} \quad \theta_2]\n\end{cases}
$$
\n(2.27)

Tous les courants et tensions d'un circuit linéaire en régime sinusoïdal permanent varient également sinusoïdalement avec la même pulsation  $\omega$ . Ainsi, on aura :

$$
\begin{cases}\nv(t) = V\sqrt{2}\cos(\omega t + \theta_v) \\
i(t) = I\sqrt{2}\cos(\omega t + \theta_i)\n\end{cases} \Rightarrow\n\begin{cases}\n\overline{V} = Ve^{j\theta_e} = V\angle\theta_v \\
\overline{I} = Ie^{j\theta_i} = I\angle\theta_i\n\end{cases}
$$
\n(2.28)

Les grandeurs temporelles sinusoïdales peuvent être exprimées avec des grandeurs complexes (phaseurs); l'intérêt d'une telle manipulation résidant dans le fait que les **nombres complexes sont plus faciles à manipuler que les fonctions trigonométriques**.

#### **Exemple d'application 2-2**

Déterminez les phaseurs des tensions suivantes :

- a.  $v_1(t) = 5 \cos \left(50 t + \frac{\pi}{3}\right)$  $\frac{\pi}{3}$
- b.  $v_2(t)$  est une tension sinusoïdale de valeur efficace 3  $V$  et de phase nulle.
- c.  $v_3(t)$  est un signal en créneaux d'amplitude 2, de fréquence 100 Hz et de phase  $\frac{\pi}{2}$ .

#### **Solution de l'exemple 2-2**

a.  $v_1(t) = 5 \cos \left(50 t + \frac{\pi}{3}\right)$  $\frac{\pi}{3}$ ) est une grandeur sinusoïdale de valeur efficace 5/ $\sqrt{2}$  et de phase à l'origine  $\theta_1 = \frac{\pi}{3}$  $\frac{\pi}{3}$ . Son phaseur est alors :  $\overline{V}_1 = 5/\sqrt{2} \angle \frac{\pi}{3}$ 3

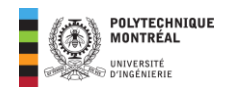

- b.  $v_2(t)$  est une tension sinusoïdale de valeur efficace 3  $V$  et de phase nulle : on lui associe alors directement le phaseur :  $\overline{V}_2 = 3\angle{0} = 2$
- c.  $v_3(t)$  est un signal en créneaux d'amplitude 2, de fréquence 100  $Hz$  et de phase  $\frac{\pi}{2}$ : on ne lui associe pas de **phaseur étant donné que les phaseurs sont réservés aux grandeurs sinusoïdales**.

#### **Exemple d'application 2-3**

- 1. Déterminez l'expression temporelle du courant dont le phaseur est  $\overline{I} = 5\angle + \frac{\pi}{2}$  $\frac{\pi}{2}$  pour une fréquence de 60 Hz.
- 2. Déterminez le phaseur de la tension  $v(t) = 18 \sin \left( \frac{377t}{2} + \frac{\pi}{2} \right)$  $\frac{\pi}{3}$ ).

#### **Solution de l'exemple d'application 2-3**

1. On identifie la valeur efficace qui est de 5 A, avec la fréquence on trouve la pulsation et finalement, l'angle du courant est la phase à l'origine. Ces analyses donnent le résultat ci-dessous :

$$
\begin{cases}\nI_{\text{m}} = I_{\text{eff}} \times \sqrt{2} = 5\sqrt{2} \\
\omega = 2\pi f = 377 \text{ rad/s} \n\end{cases}\n\Rightarrow i(t) = 5\sqrt{2} \cos \left( 377t + \frac{\pi}{2} \right)
$$

2. Il faut d'abord transformer le sinus en cosinus ce qui donne alors:

 $\frac{\Re \alpha}{\ln \alpha}$ : sin  $\alpha = \cos \left( \alpha - \frac{\pi}{2} \right)$  $\frac{\pi}{2}$  $v(t) = 18 \sin \left(377t + \frac{\pi}{2}\right)$  $\left(\frac{\pi}{3}\right) = 18 \cos \left(377t + \frac{\pi}{3}\right)$  $\frac{\pi}{3} - \frac{\pi}{2}$  $\frac{1}{2})$  $\Rightarrow v(t) = \left(\frac{18}{5}\right)$ √2  $\sqrt{2}$  cos  $\left(377t-\frac{\pi}{6}\right)$  $\left(\frac{\pi}{6}\right) \Rightarrow \left|\overline{V}\right| = \frac{18}{\sqrt{2}}$ √2  $\angle -30^\circ = 9\sqrt{2} \angle -30^\circ$ 

### <span id="page-11-0"></span>Impédances complexes

#### *Définition*

L'impédance complexe notée Z d'un dipôle en régime permanent sinusoïdal est le quotient du phaseur de la tension par celui du courant.

$$
\overline{Z} = \frac{\overline{V}}{\overline{I}} \begin{cases} \overline{V} \text{ en volts } (V) \\ \overline{I} \text{ en ampères } (A) \\ \overline{Z} \text{ en ohms } (\Omega) \end{cases}
$$
(2.29)

En posant :

$$
\begin{aligned} \n\begin{cases} \n\overline{V} &= V \angle \theta_v \\ \n\overline{I} &= I \angle \theta_i \n\end{cases} \Rightarrow \overline{Z} = \frac{V \angle \theta_v}{I \angle \theta_i} = \frac{V}{I} \angle \theta_v - \theta_i \n\end{aligned} \tag{2.30}
$$

**Remarques**

$$
\overline{Z} = \underbrace{\frac{V}{L}}_{Z} \angle \underbrace{\theta_v - \theta_i}_{\varphi} = Z \angle \varphi \tag{2.31}
$$

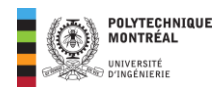

L'**impédance** est le module de l'impédance complexe. L'**angle** de l'impédance complexe est le déphasage de du courant *i* par rapport à la tenson  $v$ .

$$
\overline{Z} = Z(\cos\varphi + j\sin\varphi) \tag{2.32}
$$

#### *Résistance et réactance d'un dipôle*

• La partie réelle de l'impédance complexe est la résistance *R* du dipôle.

$$
R = \mathcal{R}_e(\overline{Z}) = \frac{V}{I} \cos \varphi = \frac{V}{I} FP
$$
 (2.33)

**Remarque** : le mot résistance désigne malheureusement dans la langue technique française des concepts différents : un composant électrique, son modèle idéalisé (élément) et la partie réelle d'une impédance. Le contexte permet généralement de les identifier.

• La partie imaginaire de l'impédance complexe est la réactance  $\overline{X}$  du dipôle :

$$
X = \mathcal{I}_m(\overline{Z}) = \frac{E}{I} \sin \varphi \tag{2.34}
$$

L'impédance complexe s'écrit alors comme suit :

$$
\overline{Z} = R + jX \tag{2.35}
$$

Les équations de transformations sont les suivantes :

$$
\begin{cases}\nR = Z \cos \varphi \\
X = Z \sin \varphi\n\end{cases};\n\begin{cases}\nZ = \sqrt{R^2 + X^2} \\
\varphi = \arctan\left(\frac{X}{R}\right)\n\end{cases}
$$
\n(2.36)

Les équations peuvent être établies à partir du triangle ci-dessous appelé **triangle des impédances**.

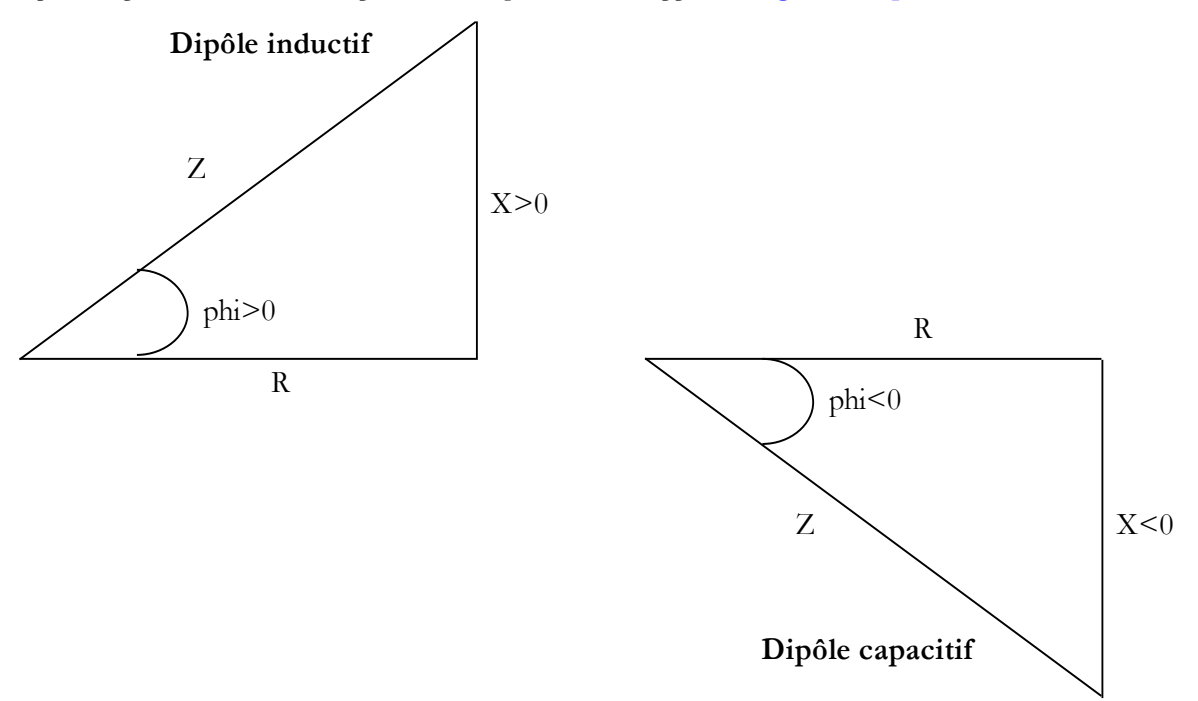

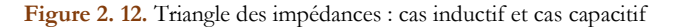

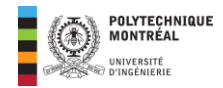

#### **Exemple d'application 2-4**

Pour l'installation de la figure ci-dessous, on donne  $v(t) = 110\sqrt{2}\cos(377t)$  V  $i(t) = 20\sqrt{2}\cos(377t + 30^{\circ})$  A

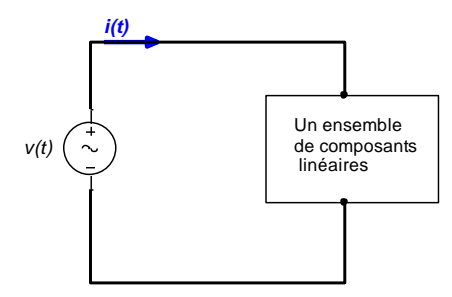

Figure 2. 13. Circuit pour l'exemple d'application 3

- 1. Calculez l'impédance complexe de l'installation.
- 2. Calculez le facteur de puissance de cette installation.
- 3. Calculez la résistance et la réactance, de l'installation.

#### **Solution de l'exemple 2-4**

$$
\begin{cases} v(t) = 110\sqrt{2}\cos(377t) & V \\ i(t) = 20\sqrt{2}\cos(377t + 30^{\circ}) & A \end{cases} \Rightarrow \begin{cases} \overline{V} = 110 \angle 0^{\circ} & V \\ \overline{I} = 20 \angle 30^{\circ} & A \end{cases}
$$

**1. Impédance complexe** 

$$
\overline{Z} = \frac{\overline{V}}{\overline{I}} = \frac{110 \angle 0^{\circ}}{20 \angle 30^{\circ}} = \frac{110}{20} \angle 0^{\circ} - 30^{\circ} = \boxed{5,5 \angle -30^{\circ} \Omega = 4,763 - 2,7j \Omega}
$$

#### **2. Facteur de puissance**

De la question précédente, on identifie :

$$
\varphi = -30^{\circ} \Rightarrow \cos \varphi = 0.86 \Rightarrow \boxed{FP = 0.86 \text{ avance}}
$$
 (voir 2.10)

#### **3. Résistance et réactance de l'installation.**

Par identification, on aura :

$$
\overline{Z} = \underbrace{4,763}_{R} \underbrace{-2,7}_{X} j \Omega \Rightarrow \boxed{\left\{ \frac{R}{X} = 4,763 \Omega \right\}}
$$

#### *Impédances équivalentes*

La méthode est la même que le **calcul de la résistance équivalente**.

• L'impédance complexe d'un dipôle constitué par la **mise en série** de plusieurs impédances est égale à la somme (complexe) de celles-ci.

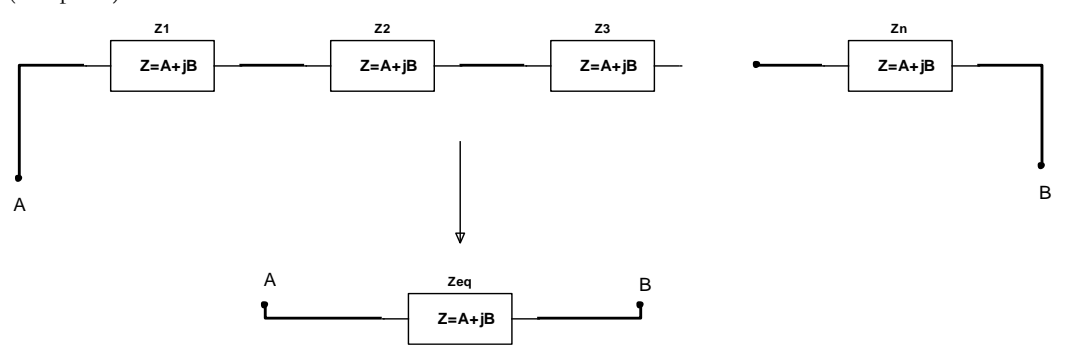

**Figure 2. 14.** Impédances équivalentes d'une association en série d'impédances

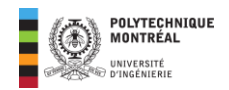

$$
\overline{Z}_{eq} = \sum_{i} \overline{Z}_{i} = \overline{Z}_{1} + \overline{Z}_{2} + \overline{Z}_{3} + \dots + \overline{Z}_{n}
$$
\n(2.37)

• L'impédance complexe d'un dipôle constitué par la **mise en parallèle** de plusieurs impédances est égale à la l'inverse de la somme des inverses de celles-ci.

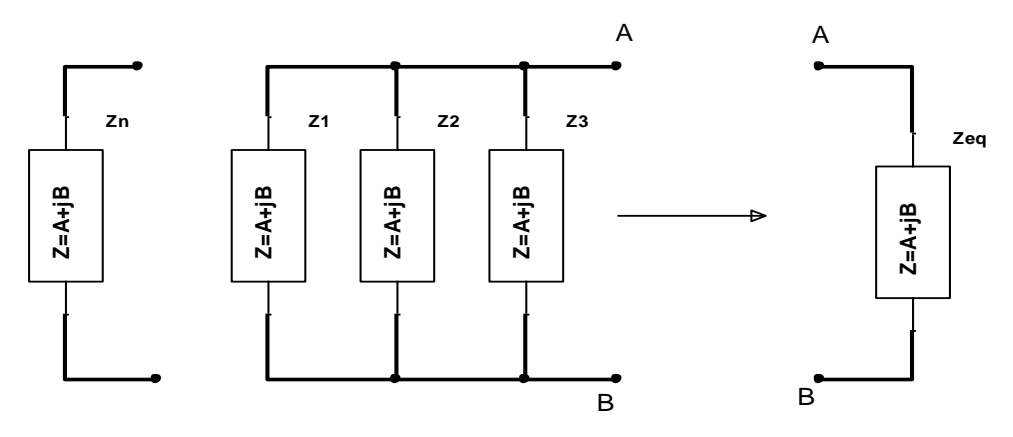

**Figure 2. 15.** Impédances équivalentes d'une association en parallèle d'impédances

$$
\overline{Z}_{eq} = \left(\sum_{i} \frac{1}{\overline{Z}_{i}}\right)^{-1} = \left(\frac{1}{\overline{Z}_{1}} + \frac{1}{\overline{Z}_{2}} + \frac{1}{\overline{Z}_{3}} + \dots + \frac{1}{\overline{Z}_{n}}\right)^{-1}
$$
(2.38)

Dans le cas particulier de deux impédances seulement en parallèle, on aura :

$$
\overline{Z}_{eq} = \frac{\overline{Z}_1 \cdot \overline{Z}_2}{\overline{Z}_1 + \overline{Z}_2} \tag{2.39}
$$

#### **Exemple d'application 2-5**

Calculez pour le circuit ci-dessous, la résistance et la réactance, équivalente pour une fréquence de 60 Hz.

 $\sqrt{-1}$ 

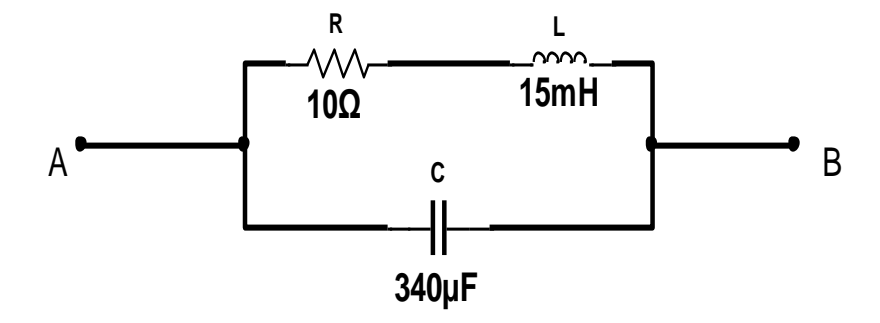

**Figure 2. 16.** Figure pour l'exemple d'application 4

#### **Solution de l'exemple 2-5**

$$
f = 60 Hz \Rightarrow \omega = 377 rad/s \Rightarrow \begin{cases} X_L = L\omega = 15 \times 10^{-3} \times 377 = 5,655 \text{ }\Omega \\ X_C = -\frac{1}{C\omega} = -\frac{1}{340 \times 10^{-6} \times 377} = -7,8 \text{ }\Omega \end{cases}
$$

• Les composants L et R sont en série et cet ensemble peut être remplacé par une impédance équivalente  $\overline{Z}_{eq_1}$ définie comme suit :

$$
\overline{Z}_{eq_1} = \overline{Z}_R + \overline{Z}_L = R + jX_L = 10 + j5,655 \Omega = 11,5 \angle 29,5^\circ \Omega
$$

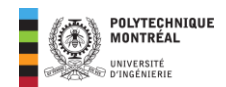

• L'impédance complexe du condensateur est définie par :

$$
\overline{Z}_c = jX_c = -j7,8 \, \Omega = 7,8 \angle -90^\circ \, \Omega
$$

 $\bullet$   $Z_{eq_1}$  et  $Z_c$  sont en parallèle, ainsi en utilisant l'équation (1.49), on obtient :

$$
\overline{Z}_{eq} = \frac{\overline{Z}_{eq_1} \times \overline{Z}_{c}}{\overline{Z}_{eq_1} + \overline{Z}_{c}} = \frac{(11,5\angle 29,5^{\circ})(7,8\angle -90^{\circ})}{(10 + j5,655) - j7,8} = \frac{89,7\angle -60,5^{\circ}}{10 - j2,145} = \frac{89,7\angle -60,5^{\circ}}{10,227\angle -12,106^{\circ}} = 8,77\angle -48,394^{\circ} \Omega
$$

Ainsi :

$$
\overline{Z}_{eq} = 8,77\angle -48,394^{\circ} \Omega = 5,823 - j6,557 \Omega \Rightarrow \begin{cases} R = 5,823 \Omega \\ X = -6,557 \Omega \end{cases}
$$

#### *Impédances complexes des composants passifs R, L et C*

**Impédance complexe d'une résistance pure** 

$$
\begin{cases}\nv(t) = V\sqrt{2}\cos(\omega t + \theta_v) \\
i_R(t) = \frac{v(t)}{R} = \frac{V}{R}\sqrt{2}\cos(\omega t + \theta_v) \n\end{cases}\n\Rightarrow\n\begin{cases}\n\overline{V} = V\angle\theta_v \\
\overline{I}_R = \frac{V}{R}\angle\theta_v\n\end{cases}\n\Rightarrow\n\overline{Z}_R = \frac{\overline{V}}{\overline{I}_R} = \frac{V\angle\theta_e}{\overline{I}_R}\n\Rightarrow\n\overline{Z}_R = \frac{\overline{V}}{\overline{I}_R} = \frac{V\angle\theta_e}{R}\n\Rightarrow\n\overline{Z}_R = R\angle 0^\circ = R
$$
\n(2.40)

**Impédance complexe d'une inductance pure** 

$$
\begin{cases}\nv(t) = V\sqrt{2}\cos(\omega t + \theta_v) \\
i_L(t) = \frac{1}{L}\int v(u)du = \frac{V}{L\omega}\sqrt{2}\cos\left(\omega t + \theta_v - \frac{\pi}{2}\right) \\
\Rightarrow \begin{cases}\n\overline{V} = V\angle\theta_v \\
\overline{I}_L = \frac{V}{L\omega}\angle\theta_v - \frac{\pi}{2} \n\end{cases} \Rightarrow \frac{V\angle\theta_v}{\frac{V}{L\omega}\angle\theta_v - \frac{\pi}{2}} \Rightarrow \boxed{\overline{Z}_L = L\omega\angle\frac{\pi}{2} = jL\omega = JX_L}; \quad \boxed{X_L = L\omega}\n\end{cases} (2.41)
$$

**Impédance complexe d'un condensateur pur**

$$
\begin{cases}\nv(t) = V\sqrt{2}\cos(\omega t + \theta_v) \\
i_c(t) = C\frac{dv(t)}{dt} = C\omega V\sqrt{2}\cos\left(\omega t + \theta_v + \frac{\pi}{2}\right)\n\end{cases}
$$
\n
$$
\Rightarrow \begin{cases}\n\overline{V} = V\angle\theta_v \\
\overline{I}_c = C\omega E\angle\theta_v + \frac{\pi}{2} \Rightarrow \overline{Z}_c = \frac{V\angle\theta_v}{C\omega V\angle\theta_v + \frac{\pi}{2}} \Rightarrow \overline{Z}_c = \frac{1}{C\omega} \angle -\frac{\pi}{2} = \frac{-j}{C\omega} = jX_c\n\end{cases}; \quad \begin{cases}\n\overline{X}_c = -\frac{1}{C\omega}\cos\left(\frac{\omega}{2}\right) & (2.42)\n\end{cases}
$$

**Remarque** : la réactance d'une charge **inductive est positive** tandis que la réactance d'une **charge capacitive est négative**.

# <span id="page-15-0"></span>Quelques points importants sur l'impédance complexe

#### *Nature d'un dipôle*

De façon générale, on aura pour un dipôle linéaire quelconque :

$$
\overline{Z} = R + jX \tag{2.43}
$$

- $\blacksquare$   $R$  résistance du dipôle
- $\blacksquare$   $X$  réactance du dipôle

On distinguera alors les cas suivants :

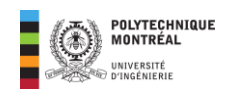

- Dipôle résistif si  $X = 0$ .
- **•** Dipôle purement capacitif si  $R = 0$  et  $X < 0$ .
- **•** Dipôle purement inductif si  $R = 0$  et  $X > 0$ .
- **•** Dipôle capacitif si  $R > 0$  et  $X < 0$ .
- **•** Dipôle inductif si  $R > 0$  et  $X > 0$ .

### *Étapes pour déterminer l'expression temporelle du courant dans un circuit alimenté en CA avec une seule source*

**Étape 1** : Remplacer chacun des éléments par son impédance complexe. On rappelle que :

$$
\begin{cases}\n\overline{Z}_R = R = R\angle 0^\circ \\
\overline{Z}_L = jX_L = X_L \angle + 90^\circ \\
\overline{Z}_L = jX_C = |X_C| \angle - 90^\circ\n\end{cases}
$$
\n(2.44)

**Étape 2** : Trouver l'impédance complexe équivalente

$$
\overline{Z}_{eq} = \sum_{i=1}^{n} \overline{Z}_i \qquad \text{ou} \qquad \overline{Z}_{eq} = \left(\sum_{i=1}^{n} \frac{1}{\overline{Z}_i}\right)^{-1} \qquad (2.45)
$$

**Étape 3** : Trouver le phaseur du courant comme suit :

$$
\overline{I} = \frac{\overline{V}}{\overline{Z}_{eq}} = \frac{V\angle 0^{\circ}}{Z_{eq}\angle \varphi} = I\angle - \varphi
$$
\n(2.46)

**Note** : la tension est prise comme origine des phases dans cette dernière formule.

**Étape 4** : Expression temporelle du courant :

$$
i(t) = I\sqrt{2}\cos(\omega t - \varphi) \tag{2.47}
$$

#### *Courant dans un circuit RLC série*

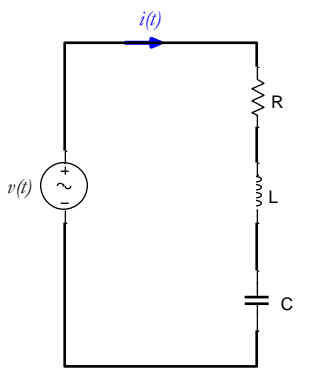

**Figure 2. 17.** Courant dans un circuit RLC série

Pour le circuit de la figure ci-dessus, on a les analyses suivantes :

❑ **Impédance totale** 

$$
\overline{Z}_{\text{tot}} = \overline{Z}_{\text{eq}} = \overline{Z}_R + \overline{Z}_L + \overline{Z}_C = R + j(X_L + X_C) = \sqrt{R^2 + (X_L + X_C)^2} \angle \arctan\left(\frac{X_L + X_C}{R}\right)
$$
(2.48)

❑ **Phaseur du courant**

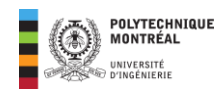

$$
\overline{I} = \frac{\overline{V}}{\overline{Z}_{eq}} = \frac{V\angle 0^{\circ}}{\sqrt{R^2 + (X_L + X_C)^2} \angle \arctan\left(\frac{X_L + X_C}{R}\right)} \Rightarrow \overline{I} = \frac{V}{\sqrt{R^2 + (X_L + X_C)^2}} \angle 0 - \arctan\left(\frac{X_L + X_C}{R}\right)
$$
\n
$$
\Rightarrow \qquad \boxed{\overline{I} = \frac{V}{\sqrt{R^2 + (X_L + X_C)^2}} \angle - \arctan\left(\frac{X_L + X_C}{R}\right)} \tag{2.49}
$$

❑ **Expression temporelle du courant**

$$
i(t) = \frac{V}{\sqrt{R^2 + (X_L + X_C)^2}} \sqrt{2} \cos \left(\omega t - \arctan\left(\frac{X_L + X_C}{R}\right)\right)
$$
(2.50)

#### *Courant dans un circuit RLC parallèle*

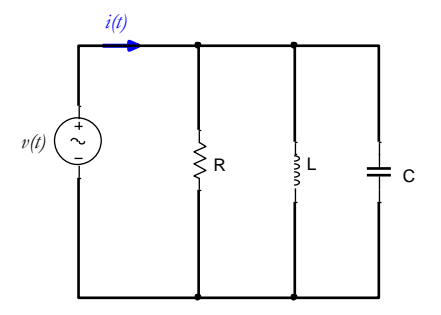

**Figure 2. 18.** Courant totale dans un circuit RLC série

❑ **Impédance totale** 

$$
\overline{Z}_{eq} = \left(\frac{1}{\overline{Z}_R} + \frac{1}{\overline{Z}_L} + \frac{1}{\overline{Z}_C}\right)^{-1} \Rightarrow \overline{Z}_{eq} = \left(\frac{1}{R} + \frac{1}{jX_L} + \frac{1}{jX_C}\right)^{-1} \Rightarrow \overline{Z}_{eq} = \left(\frac{1}{R} - \frac{j}{X_L} - \frac{j}{X_C}\right)^{-1}
$$
(2.51)

❑ **Phaseur du courant**

$$
\overline{I} = \frac{\overline{V}}{\overline{Z}_{eq}} = \overline{V} \times (\overline{Z}_{eq})^{-1} = \overline{V} \left( \frac{1}{R} - \frac{j}{X_L} - \frac{j}{X_C} \right) = V \left( \frac{1}{R} - j \left( \frac{1}{X_C} + \frac{1}{X_L} \right) \right)
$$
  
\n
$$
\Rightarrow \overline{I} = V \sqrt{\frac{1}{R^2} + \left( \frac{1}{X_C} + \frac{1}{X_L} \right)^2} \angle \arctan\left( \left( -\frac{\frac{1}{X_C} + \frac{1}{X_L}}{\frac{1}{R}} \right) \right)
$$
(2.52)

#### ❑ **Expression temporelle du courant**

$$
i(t) = V \sqrt{\frac{1}{R^2} + \left(\frac{1}{X_C} + \frac{1}{X_L}\right)^2} \sqrt{2} \cos\left(\omega t - \arctan\left(\frac{R}{X_C} + \frac{R}{X_L}\right)\right)
$$
(2.53)

**Fin du cours 2 ici !**

# **La suite dans les exercices**